# **lark Documentation**

*Release 0.1*

**Alex Kessinger**

**Sep 27, 2017**

# **Contents**

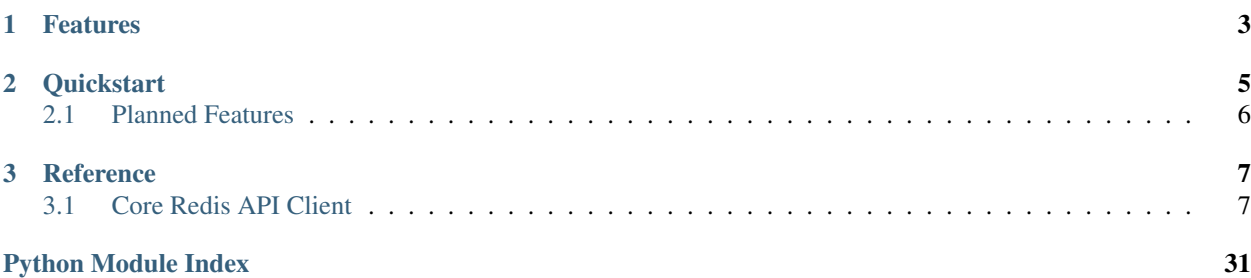

Lark is a python library that provides a generic method from transforming a HTTP request into a redis command. If you have heard of [webdis](http://webd.is/) this works in roughly the same way. It provides two main framework specific methods for Django, and Flask. Though it should be easy to fit Lark into any python web framework.

# CHAPTER 1

# Features

- <span id="page-6-0"></span>• Has a RESTy interface ie. POST for writes, GET for reads, and DELETE for, well, deletes
- Automatic JSON serilization and deserialization for redis values
- Automatic key prefixing for multi-user environments
- Fully tested adapaters for Flask and Django
- Support for scope based authorization with an eye towards hooking up with [flask-oauthlib](https://flask-oauthlib.readthedocs.org/en/latest/)
- While rough, documentation is available for [all supported methods](http://lark.readthedocs.org/en/latest/redis_api_client.html)

# CHAPTER 2

### **Quickstart**

<span id="page-8-0"></span>To get started make sure that you have [redis](http://redis.io) installed, then install lark.

pip install lark

Next you can create a simple Flask app that mounts the lark blueprint. Lark also comes with a Redis middleware for setting up redis connections.

```
from flask import Flask
from lark.ext.flask.redis_api import redis_api_blueprint
from lark.ext.flask.flask_redis import Redis
app = Flask(\underline{name})# Add a simpple redis connection to the global object
Redis(app)
app.config['DEFAULT_LARK_SCOPES'] = set(['admin'])
# Mount the redis blueprint
app.register_blueprint(redis_api_blueprint, url_prefix='/api/0')
if __name__ == '__main__':
    app.run()
```
Now you can run the server and then you will be able to interact with the API like so. You can find documentation on all the calls here.

```
>>> curl http://127.0.0.1:5000/api/0/get/a/
{"meta": {"status": "ok", "status_code": 200}
>>> curl -X POST -H 'Content-Type: application/json' \
--data-ascii '{"value": "foo"}' \
http://127.0.0.1:5000/api/0/set/a/
"meta": {"status": "ok", "status_code": 200}, "data": true}
```

```
>>> curl http://127.0.0.1:5000/api/0/get/a/
{"meta": {"status": "ok", "status_code": 200}, "data": "foo"}
```
# <span id="page-9-0"></span>**Planned Features**

- Flask middleware to support oauth2
- A full Web interface for managing, and editing redis values.

# CHAPTER 3

### <span id="page-10-2"></span>Reference

### <span id="page-10-3"></span><span id="page-10-1"></span><span id="page-10-0"></span>**Core Redis API Client**

The core redis API client is the main tool that maps from an http request to a redis call.

### **lark.redis.client.RedisApiClient — Redis HTTP Adapater**

#### **Admin Methods**

```
RedisApiClient.bgrewriteaof
     redis docs for bgrewriteaof
```
Requires one of these scopes: admin, write:bgrewriteaof, write:\*

```
POST /BGWRITEAOF/
output: {u'data': True, u'meta': {u'status': u'ok', u'status_code': 200}}
```
RedisApiClient.**client\_list** redis docs for [client\\_list](http://redis.io/commands/client_list)

Requires one of these scopes: admin, read:client\_list, read:\*

```
GET /CLIENT/LIST/
output: {u'data': [{u'addr': u'127.0.0.1:54188',
           u'age': u'1036279',
           u'cmd': u'monitor',
           u'db': u'0',
            u'events': u'rw',
            u'fd': u'6',
            u'flags': u'O',
            u'idle': u'0',
            u'multi': u'-1',
```

```
u'name': u'',
           u'obl': u'57',
           u'oll': u'0',
           u'omem': u'0',
           u'psub': u'0',
           u'qbuf': u'0',
           u'qbuf-free': u'0',
           u'sub': u'0'},
          {u'addr': u'127.0.0.1:51684',
           u'age': u'0',
           u'cmd': u'client',
           u'db': u'10',
           u'events': u'r',
           u'fd': u'7',
           u'flags': u'N',
           u'idle': u'0',
           u'multi': u'-1',
           u'name': u'',
           u'obl': u'0',
           u'oll': u'0',
           u'omem': u'0',
           u'psub': u'0',
           u'qbuf': u'0',
           u'qbuf-free': u'32768',
           u'sub': u'0'}],
u'meta': {u'status': u'ok', u'status_code': 200}}
```
RedisApiClient.**bgsave**

redis docs for [bgsave](http://redis.io/commands/bgsave)

Requires one of these scopes: admin, write:\*, write:bgsave

```
POST /BGSAVE/
output: {u'data': True, u'meta': {u'status': u'ok', u'status_code': 200}}
```
#### RedisApiClient.**client\_getname**

redis docs for [client\\_getname](http://redis.io/commands/client_getname)

Requires one of these scopes: **admin**, **read:client\_getname**, **read:\*** 

RedisApiClient.**client\_setname** redis docs for client setname

Requires one of these scopes: admin, write:\*, write:client\_setname

```
RedisApiClient.client_kill
     redis docs for client_kill
```
Requires one of these scopes: admin, write:\*, write:client\_kill

RedisApiClient.**config\_get** redis docs for [config\\_get](http://redis.io/commands/config_get)

Requires one of these scopes: admin

```
GET /CONFIG/GET/
```

```
output: {u'data': {u'activerehashing': u'yes',
           u'aof-rewrite-incremental-fsync': u'yes',
```

```
u'appendfsync': u'everysec',
          u'appendonly': u'no',
          u'auto-aof-rewrite-min-size': u'1048576',
          u'auto-aof-rewrite-percentage': u'100',
          u'bind': u'',
          u'client-output-buffer-limit': u'normal 0 0 0 slave 268435456 67108864 60
˓→pubsub 33554432 8388608 60',
          u'daemonize': u'no',
          u'databases': u'16',
          u'dbfilename': u'dump.rdb',
          u'dir': u'/Users/alex',
          u'hash-max-ziplist-entries': u'512',
          u'hash-max-ziplist-value': u'64',
          u'hz': u'10',
          u'list-max-ziplist-entries': u'512',
          u'list-max-ziplist-value': u'64',
          u'logfile': u'',
          u'loglevel': u'notice',
          u'lua-time-limit': u'5000',
          u'masterauth': u'',
          u'maxclients': u'10000',
          u'maxmemory': u'0',
          u'maxmemory-policy': u'volatile-lru',
          u'maxmemory-samples': u'3',
          u'min-slaves-max-lag': u'10',
          u'min-slaves-to-write': u'0',
          u'no-appendfsync-on-rewrite': u'no',
          u'notify-keyspace-events': u'',
          u'pidfile': u'/var/run/redis.pid',
          u'port': u'6379',
          u'rdbchecksum': u'yes',
          u'rdbcompression': u'yes',
          u'repl-backlog-size': u'1048576',
          u'repl-backlog-ttl': u'3600',
          u'repl-disable-tcp-nodelay': u'no',
          u'repl-ping-slave-period': u'10',
          u'repl-timeout': u'60',
          u'requirepass': u'',
          u'save': u'3600 1 300 100 60 10000',
          u'set-max-intset-entries': u'512',
          u'slave-priority': u'100',
          u'slave-read-only': u'yes',
          u'slave-serve-stale-data': u'yes',
          u'slaveof': u'',
          u'slowlog-log-slower-than': u'10000',
          u'slowlog-max-len': u'128',
          u'stop-writes-on-bgsave-error': u'yes',
          u'tcp-keepalive': u'0',
          u'timeout': u'0',
          u'unixsocket': u'',
          u'unixsocketperm': u'0',
          u'watchdog-period': u'0',
          u'zset-max-ziplist-entries': u'128',
          u'zset-max-ziplist-value': u'64'},
u'meta': {u'status': u'ok', u'status_code': 200}}
```
RedisApiClient.**config\_set** redis docs for [config\\_set](http://redis.io/commands/config_set)

<span id="page-13-0"></span>Requires one of these scopes: admin

```
POST /CONFIG/SET/maxclients/
input: {u'value': u'9999'}
```
output: {u'data': **True**, u'meta': {u'status': u'ok', u'status\_code': 200}}

RedisApiClient.**config\_resetstat**

redis docs for [config\\_resetstat](http://redis.io/commands/config_resetstat)

Requires one of these scopes: admin, write:\*, write:config\_resetstat

POST /CONFIG/RESETSTAT/ output: {u'data': **True**, u'meta': {u'status': u'ok', u'status\_code': 200}}

RedisApiClient.**dbsize**

redis docs for [dbsize](http://redis.io/commands/dbsize)

Requires one of these scopes: admin, read:dbsize, read:\*

GET /DBSIZE/ output: {u'data': 2, u'meta': {u'status': u'ok', u'status\_code': 200}}

RedisApiClient.**flushall**

redis docs for [flushall](http://redis.io/commands/flushall)

Requires one of these scopes: admin, write:\*, write:flushall

```
DELETE /FLUSHALL/
```
output: {u'data': **True**, u'meta': {u'status': u'ok', u'status\_code': 200}}

RedisApiClient.**flushdb** redis docs for [flushdb](http://redis.io/commands/flushdb)

Requires one of these scopes: admin, write:\*, write:flushdb

```
DELETE /FLUSHDB/
```
output: {u'data': **True**, u'meta': {u'status': u'ok', u'status\_code': 200}}

RedisApiClient.**lastsave**

redis docs for [lastsave](http://redis.io/commands/lastsave)

Requires one of these scopes: admin, read:lastsave, read:\*

```
GET /LASTSAVE/
```

```
output: {u'data': u'2013-12-18T23:09:22',
u'meta': {u'status': u'ok', u'status_code': 200}}
```
RedisApiClient.**save**

redis docs for [save](http://redis.io/commands/save)

Requires one of these scopes: admin, write:\*, write:save

#### <span id="page-14-0"></span>RedisApiClient.**debug\_object** redis docs for [debug\\_object](http://redis.io/commands/debug_object)

Requires one of these scopes: admin, read:debug\_object, read:\*

```
RedisApiClient.info
     redis docs for info
```
Requires one of these scopes: admin, read:\*, read:info

```
GET /INFO/
output: {u'data': {u'aof_current_rewrite_time_sec': -1,
           u'aof enabled': 0,
           u'aof_last_bgrewrite_status': u'ok',
           u'aof_last_rewrite_time_sec': -1,
           u'aof_rewrite_in_progress': 0,
           u'aof_rewrite_scheduled': 0,
           u'arch_bits': 64,
           u'blocked_clients': 0,
           u'client_biggest_input_buf': 0,
           u'client_longest_output_list': 0,
           u'config_file': u'',
           u'connected_clients': 2,
           u'connected_slaves': 0,
           u'db0': {u'avg_ttl': 0, u'expires': 0, u'keys': 4216},
           u'db1': {u'avg_ttl': 0, u'expires': 0, u'keys': 340806},
           u'db2': {u'avg_ttl': 0, u'expires': 0, u'keys': 1746},
           u'db3': {u'avg_ttl': 0, u'expires': 0, u'keys': 1},
           u'evicted_keys': 0,
           u'expired_keys': 0,
           u'gcc_version': u'4.2.1',
           u'hz': 10,
           u'instantaneous_ops_per_sec': 0,
           u'keyspace_hits': 216,
           u'keyspace_misses': 26,
           u'latest_fork_usec': 0,
           u'loading': 0,
           u'lru_clock': 331671,
           u'master_repl_offset': 0,
           u'mem_allocator': u'libc',
           u'mem_fragmentation_ratio': 0.0,
           u'multiplexing_api': u'kqueue',
           u'os': u'Darwin 13.0.0 x86_64',
           u'process_id': 55585,
           u'pubsub_channels': 0,
           u'pubsub_patterns': 0,
           u'rdb_bgsave_in_progress': 0,
           u'rdb_changes_since_last_save': 701,
           u'rdb_current_bgsave_time_sec': -1,
           u'rdb_last_bgsave_status': u'ok',
           u'rdb_last_bgsave_time_sec': 2,
           u'rdb_last_save_time': 1387436962,
           u'redis_build_id': u'b8cc45f60db4b294',
           u'redis_git_dirty': 0,
           u'redis_git_sha1': 0,
           u'redis_mode': u'standalone',
           u'redis_version': u'2.8.1',
           u'rejected_connections': 0,
           u'repl_backlog_active': 0,
```

```
u'repl_backlog_first_byte_offset': 0,
          u'repl_backlog_histlen': 0,
          u'repl backlog size': 1048576,
          u'role': u'master',
          u'run_id': u'3ee0859b63dbd3a6ea41270b0f9d730d2c262af6',
          u'sync_full': 0,
          u'sync_partial_err': 0,
          u'sync_partial_ok': 0,
          u'tcp_port': 6379,
          u'total_commands_processed': 1304,
          u'total_connections_received': 652,
          u'uptime_in_days': 12,
          u'uptime_in_seconds': 1058691,
          u'used_cpu_sys': 165.37,
          u'used_cpu_sys_children': 100.54,
          u'used_cpu_user': 108.23,
          u'used_cpu_user_children': 452.6,
          u'used_memory': 280149104,
          u'used_memory_human': u'267.17M',
          u'used_memory_lua': 33792,
          u'used_memory_peak': 300950240,
          u'used_memory_peak_human': u'287.01M',
          u'used_memory_rss': 1179648},
u'meta': {u'status': u'ok', u'status_code': 200}}
```
RedisApiClient.**ping** redis docs for [ping](http://redis.io/commands/ping)

Requires one of these scopes: admin, basic:\*, read:\*, read:ping

```
GET /PING/
output: {u'data': True, u'meta': {u'status': u'ok', u'status_code': 200}}
```
RedisApiClient.**echo** redis docs for [echo](http://redis.io/commands/echo)

Requires one of these scopes: admin, basic:\*, read:\*, read:echo

```
POST /ECHO/
input: {u'value': u'foo bar'}
output: {u'data': u'foo bar', u'meta': {u'status': u'ok', u'status_code': 200}}
```
### **Key Methods**

RedisApiClient.**randomkey** redis docs for [randomkey](http://redis.io/commands/randomkey)

Requires one of these scopes: admin, key:\*, read:randomkey, read:\*

```
GET /RANDOMKEY/
```
output: {u'data': **None**, u'meta': {u'status': u'ok', u'status\_code': 200}}

#### <span id="page-16-0"></span>RedisApiClient.**get** redis docs for [get](http://redis.io/commands/get)

Requires one of these scopes: admin, key:\*, read:get, read:\*

GET /GET/a/

output: {u'data': **None**, u'meta': {u'status': u'ok', u'status\_code': 200}}

RedisApiClient.**set** redis docs for [set](http://redis.io/commands/set)

Requires one of these scopes: admin, key:\*, write:\*, write:set

POST /SET/a/ input: {u'value': u'1'} output: {u'data': **True**, u'meta': {u'status': u'ok', u'status\_code': 200}}

RedisApiClient.**append**

redis docs for [append](http://redis.io/commands/append)

Requires one of these scopes: admin, key:\*, write:\*, write:append

```
POST /APPEND/a/
input: {u'value': u'a1'}
output: {u'data': 2, u'meta': {u'status': u'ok', u'status_code': 200}}
```
RedisApiClient.**setbit**

redis docs for [setbit](http://redis.io/commands/setbit)

Requires one of these scopes: admin, key:\*, write:\*, write:setbit

```
POST /SETBIT/a/
input: {u'offset': 5, u'value': True}
output: {u'data': 0, u'meta': {u'status': u'ok', u'status_code': 200}}
```
RedisApiClient.**bitcount**

redis docs for [bitcount](http://redis.io/commands/bitcount)

Requires one of these scopes: admin, key:\*, read:\*, read:bitcount

```
GET /BITCOUNT/a/
```
output: {u'data': 1, u'meta': {u'status': u'ok', u'status\_code': 200}}

RedisApiClient.**bitop**

redis docs for [bitop](http://redis.io/commands/bitop)

Requires one of these scopes: admin, key:\*, write:\*, write:bitop

.. autoattribute:: lark.redis.client.RedisApiClient.decr

```
POST /DECR/a/
```
output: {u'data': -1, u'meta': {u'status': u'ok', u'status\_code': 200}}

RedisApiClient.**delete** redis docs for [delete](http://redis.io/commands/delete)

Requires one of these scopes: admin, key:\*, write:\*, write:delete

DELETE /DEL/a/

output: {u'data': 0, u'meta': {u'status': u'ok', u'status\_code': 200}}

RedisApiClient.**dump** redis docs for [dump](http://redis.io/commands/dump)

Requires one of these scopes: admin, read:dump, read:\*

RedisApiClient.**restore** redis docs for [restore](http://redis.io/commands/restore)

Requires one of these scopes: admin, write:restore, write:\*

RedisApiClient.**exists** redis docs for [exists](http://redis.io/commands/exists)

Requires one of these scopes: admin, key:\*, read:exists, read:\*

```
GET /EXISTS/a/
output: {u'data': False, u'meta': {u'status': u'ok', u'status_code': 200}}
```
RedisApiClient.**expire** redis docs for [expire](http://redis.io/commands/expire)

Requires one of these scopes: admin, key:\*, write:\*, write:expire

```
POST /EXPIRE/a/
input: {u'time': 10}
output: {u'data': False, u'meta': {u'status': u'ok', u'status_code': 200}}
```
RedisApiClient.**expireat** redis docs for [expireat](http://redis.io/commands/expireat)

Requires one of these scopes: admin, key:\*, write:\*, write:expireat

```
POST /EXPIREAT/a/
input: {u'when': u'2013-12-18T23:11:39.232554'}
output: {u'data': True, u'meta': {u'status': u'ok', u'status_code': 200}}
```

```
RedisApiClient.ttl
     redis docs for ttl
```
Requires one of these scopes: admin, key:\*, read:ttl, read:\*

```
GET /TTL/a/
```
output: {u'data': 60, u'meta': {u'status': u'ok', u'status\_code': 200}}

RedisApiClient.**pexpire** redis docs for [pexpire](http://redis.io/commands/pexpire)

Requires one of these scopes: admin, key:\*, write:\*, write:pexpire

POST /PEXPIRE/a/

input: {u'time': 60000}

output: {u'data': 0, u'meta': {u'status': u'ok', u'status\_code': 200}}

RedisApiClient.**pexpireat**

redis docs for [pexpireat](http://redis.io/commands/pexpireat)

Requires one of these scopes: admin, key:\*, write:\*, write:pexpireat

```
POST /PEXPIREAT/a/
```
input: {u'when': u'2013-12-18T23:11:39.681630'}

output: {u'data': 0, u'meta': {u'status': u'ok', u'status\_code': 200}}

RedisApiClient.**pttl**

redis docs for [pttl](http://redis.io/commands/pttl)

Requires one of these scopes: admin, key:\*, read:pttl, read:\*

```
GET /PTTL/a/
output: {u'data': 996, u'meta': {u'status': u'ok', u'status_code': 200}}
```
RedisApiClient.**psetex**

redis docs for [psetex](http://redis.io/commands/psetex)

Requires one of these scopes: admin, key:\*, write:\*, write:psetex

```
POST /PSETEX/a/
input: {u'time_ms': 1000, u'value': u'value'}
```
output: {u'data': **True**, u'meta': {u'status': u'ok', u'status\_code': 200}}

RedisApiClient.**persist** redis docs for [persist](http://redis.io/commands/persist)

Requires one of these scopes: admin, key:\*, write:\*, write:persist

```
POST /PERSIST/a/
output: {u'data': True, u'meta': {u'status': u'ok', u'status_code': 200}}
```

```
RedisApiClient.getbit
```
redis docs for [getbit](http://redis.io/commands/getbit)

Requires one of these scopes: admin, key:\*, read:getbit, read:\*

```
GET /GETBIT/a/5/
output: {u'data': 0, u'meta': {u'status': u'ok', u'status_code': 200}}
```
RedisApiClient.**getrange**

redis docs for [getrange](http://redis.io/commands/getrange)

Requires one of these scopes: admin, key:\*, read:getrange, read:\*

GET /GETRANGE/a/0/0/

output: {u'data': u'f', u'meta': {u'status': u'ok', u'status\_code': 200}}

RedisApiClient.**getset**

redis docs for [getset](http://redis.io/commands/getset)

Requires one of these scopes: admin, key:\*, read:\*, read:getset

```
POST /GETSET/a/
input: {u'value': u'foo'}
```
output: {u'data': **None**, u'meta': {u'status': u'ok', u'status\_code': 200}}

RedisApiClient.**incr** redis docs for [incr](http://redis.io/commands/incr)

Requires one of these scopes: admin, key:\*, write:\*, write:incr

POST /INCR/a/

```
output: {u'data': 1, u'meta': {u'status': u'ok', u'status_code': 200}}
```
RedisApiClient.**incrbyfloat** redis docs for [incrbyfloat](http://redis.io/commands/incrbyfloat)

Requires one of these scopes: admin, key:\*

POST /INCRBYFLOAT/a/

output: {u'data': 1.0, u'meta': {u'status': u'ok', u'status\_code': 200}}

RedisApiClient.**keys** redis docs for [keys](http://redis.io/commands/keys)

Requires one of these scopes: admin, key:\*, read: keys, read:\*

```
GET /KEYS/
```
output: {u'data': [], u'meta': {u'status': u'ok', u'status\_code': 200}}

RedisApiClient.**mget**

redis docs for [mget](http://redis.io/commands/mget)

Requires one of these scopes: admin, key:\*, read:mget, read:\*

```
GET /MGET/?key=a&key=b
```
output: {u'data': [None, None], u'meta': {u'status': u'ok', u'status\_code': 200}}

#### <span id="page-20-0"></span>RedisApiClient.**mset** redis docs for [mset](http://redis.io/commands/mset)

Requires one of these scopes: admin, key:\*, write:\*, write:mset

```
POST /MSET/
input: [[u'a', u'1'], [u'b', u'2'], [u'c', u'3']]
```
output: {u'data': **True**, u'meta': {u'status': u'ok', u'status\_code': 200}}

RedisApiClient.**msetnx** redis docs for [msetnx](http://redis.io/commands/msetnx)

Requires one of these scopes: admin, key:\*, write:\*, write:msetnx

```
POST /MSETNX/
input: [[u'a', u'1'], [u'b', u'2'], [u'c', u'3']]
output: {u'data': True, u'meta': {u'status': u'ok', u'status_code': 200}}
```
RedisApiClient.**rename** redis docs for [rename](http://redis.io/commands/rename)

Requires one of these scopes: admin, key:\*, write:\*, write:rename

POST /RENAME/ input: {u'dst': u'b', u'src': u'a'} output: {u'data': **True**, u'meta': {u'status': u'ok', u'status\_code': 200}}

RedisApiClient.**renamenx** redis docs for [renamenx](http://redis.io/commands/renamenx)

Requires one of these scopes: admin, key:\*, write:\*, write:renamenx

```
POST /RENAMENX/
input: {u'dst': u'b', u'src': u'a'}
output: {u'data': False, u'meta': {u'status': u'ok', u'status_code': 200}}
```
RedisApiClient.**setex** redis docs for [setex](http://redis.io/commands/setex)

Requires one of these scopes: admin, key:\*, write:\*, write:setex

```
POST /SETEX/a/
input: {u'time': 60, u'value': u'1'}
output: {u'data': True, u'meta': {u'status': u'ok', u'status_code': 200}}
```
RedisApiClient.**setnx** redis docs for [setnx](http://redis.io/commands/setnx)

Requires one of these scopes: admin, key:\*, write:\*, write:setnx

```
POST /SETNX/a/
input: {u'value': u'1'}
```
output: {u'data': **True**, u'meta': {u'status': u'ok', u'status\_code': 200}}

RedisApiClient.**setrange**

redis docs for [setrange](http://redis.io/commands/setrange)

Requires one of these scopes: admin, key:\*

```
POST /SETRANGE/a/
input: {u'offset': 5, u'value': u'foo'}
```

```
output: {u'data': 8, u'meta': {u'status': u'ok', u'status_code': 200}}
```
RedisApiClient.**strlen** redis docs for [strlen](http://redis.io/commands/strlen)

Requires one of these scopes: admin, key:\*, read:\*, read:strlen

```
GET /STRLEN/a/
```
output: {u'data': 3, u'meta': {u'status': u'ok', u'status\_code': 200}}

RedisApiClient.**substr**

redis docs for [substr](http://redis.io/commands/substr)

Requires one of these scopes: admin, key:\*, read:substr, read:\*

```
GET /SUBSTR/a/3/5/
```

```
output: {u'data': u'345', u'meta': {u'status': u'ok', u'status_code': 200}}
```
RedisApiClient.**type**

redis docs for [type](http://redis.io/commands/type)

Requires one of these scopes: admin, key:\*, read:\*, read:type

```
GET /TYPE/a/
```
output: {u'data': u'none', u'meta': {u'status': u'ok', u'status\_code': 200}}

### **List Methods**

RedisApiClient.**blpop** redis docs for [blpop](http://redis.io/commands/blpop)

Requires one of these scopes: admin, list:\*, write:\*, write:blpop

```
POST /BLPOP/
input: {u'keys': [u'b', u'a'], u'timeout': 1}
output: {u'data': [u'b', u'3'], u'meta': {u'status': u'ok', u'status_code': 200}}
```
#### <span id="page-22-0"></span>RedisApiClient.**brpop** redis docs for [brpop](http://redis.io/commands/brpop)

Requires one of these scopes: admin, list:\*, write:\*, write:brpop

```
POST /BRPOP/
```

```
input: {u'keys': [u'b', u'a'], u'timeout': 1}
```
output: {u'data': [u'b', u'4'], u'meta': {u'status': u'ok', u'status\_code': 200}}

RedisApiClient.**brpoplpush** redis docs for [brpoplpush](http://redis.io/commands/brpoplpush)

Requires one of these scopes: admin, list:\*, write:\*, write:brpoplpush

```
POST /BRPOPLPUSH/
input: {u'dst': u'b', u'src': u'a'}
```
output: {u'data': u'2', u'meta': {u'status': u'ok', u'status\_code': 200}}

RedisApiClient.**lindex** redis docs for [lindex](http://redis.io/commands/lindex)

Requires one of these scopes: admin, read:lindex, list:\*, read:\*

```
GET /LINDEX/a/0/
output: {u'data': u'1', u'meta': {u'status': u'ok', u'status_code': 200}}
```
RedisApiClient.**linsert** redis docs for [linsert](http://redis.io/commands/linsert)

Requires one of these scopes: admin, write:linsert, list:\*, write:\*

```
POST /LINSERT/a/
input: {u'refvalue': u'2', u'value': u'2.5', u'where': u'after'}
output: {u'data': 4, u'meta': {u'status': u'ok', u'status_code': 200}}
```
RedisApiClient.**llen**

redis docs for [llen](http://redis.io/commands/llen)

Requires one of these scopes: admin, list:\*, read:llen, read:\*

```
GET /LLEN/a/
```
output: {u'data': 3, u'meta': {u'status': u'ok', u'status\_code': 200}}

RedisApiClient.**lpop** redis docs for [lpop](http://redis.io/commands/lpop)

Requires one of these scopes: **admin**, list:\*, write:\*, write:lpop

POST /LPOP/a/

output: {u'data': u'1', u'meta': {u'status': u'ok', u'status\_code': 200}}

#### <span id="page-23-0"></span>RedisApiClient.**lpush** redis docs for [lpush](http://redis.io/commands/lpush)

Requires one of these scopes: admin, write:lpush, list:\*, write:\*

```
POST /LPUSH/a/
input: {u'values': [u'1']}
output: {u'data': 1, u'meta': {u'status': u'ok', u'status_code': 200}}
```
RedisApiClient.**lpushx** redis docs for [lpushx](http://redis.io/commands/lpushx)

Requires one of these scopes: admin, list:\*, write:\*, write:lpushx

```
POST /LPUSHX/a/
input: {u'value': u'1'}
```
output: {u'data': 0, u'meta': {u'status': u'ok', u'status\_code': 200}}

#### RedisApiClient.**lrange** redis docs for [lrange](http://redis.io/commands/lrange)

Requires one of these scopes: admin, list:\*, read:lrange, read:\*

```
GET /IANGE/a/0/-1/
```

```
output: {u'data': [], u'meta': {u'status': u'ok', u'status_code': 200}}
```
RedisApiClient.**lrem** redis docs for [lrem](http://redis.io/commands/lrem)

Requires one of these scopes: admin, list:\*, write:lrem, write:\*

```
DELETE /LREM/a/1/1/
output: {u'data': 1, u'meta': {u'status': u'ok', u'status_code': 200}}
```
RedisApiClient.**lset** redis docs for [lset](http://redis.io/commands/lset)

Requires one of these scopes: admin, list:\*, write:\*, write:lset

```
POST /LSET/a/
```

```
input: {u'index': 1, u'value': u'4'}
```
output: {u'data': **True**, u'meta': {u'status': u'ok', u'status\_code': 200}}

RedisApiClient.**ltrim**

redis docs for [ltrim](http://redis.io/commands/ltrim)

Requires one of these scopes: admin, list:\*, write:ltrim, write:\*

```
DELETE /LTRIM/a/0/1/
```
output: {u'data': **True**, u'meta': {u'status': u'ok', u'status\_code': 200}}

#### <span id="page-24-0"></span>RedisApiClient.**rpop** redis docs for [rpop](http://redis.io/commands/rpop)

Requires one of these scopes: admin, list:\*, write:rpop, write:\*

POST /RPOP/a/

```
output: {u'data': u'3', u'meta': {u'status': u'ok', u'status_code': 200}}
```
RedisApiClient.**rpoplpush** redis docs for [rpoplpush](http://redis.io/commands/rpoplpush)

Requires one of these scopes: admin, write:rpoplpush, list:\*, write:\*

POST /RPOPLPUSH/ input: {u'dst': u'b', u'src': u'a'} output: {u'data': u'a3', u'meta': {u'status': u'ok', u'status\_code': 200}}

RedisApiClient.**rpush**

redis docs for [rpush](http://redis.io/commands/rpush)

Requires one of these scopes: admin, list:\*, write:\*, write:rpush

```
POST /RPUSH/a/
input: {u'values': [u'1']}
output: {u'data': 1, u'meta': {u'status': u'ok', u'status_code': 200}}
```
RedisApiClient.**rpushx** redis docs for [rpushx](http://redis.io/commands/rpushx)

Requires one of these scopes: admin, list:\*, write:\*, write:rpushx

```
POST /RPUSHX/a/
input: {u'value': u'b'}
output: {u'data': 0, u'meta': {u'status': u'ok', u'status_code': 200}}
```
### **Sort Method**

RedisApiClient.**sort** redis docs for [sort](http://redis.io/commands/sort)

Requires one of these scopes: admin, write:\*, sort:\*, write:sort

```
GET /SORT/a/?get=user%3A%2A&get=%23&groups=1
output: {u'data': [[u'u1', u'1'], [u'u2', u'2'], [u'u3', u'3']],
u'meta': {u'status': u'ok', u'status_code': 200}}
```
### <span id="page-25-0"></span>**Scan Method**

RedisApiClient.**scan**

redis docs for [scan](http://redis.io/commands/scan)

Requires one of these scopes: admin, read:scan, scan:\*, read:\*

```
GET /SCAN/?match=a
```
output: {u'data': [u'0', [u'a']], u'meta': {u'status': u'ok', u'status\_code': 200}}

RedisApiClient.**sscan**

redis docs for [sscan](http://redis.io/commands/sscan)

Requires one of these scopes: admin, read:sscan, scan:\*, read:\*

```
GET /SSCAN/a/?match=1
```
output: {u'data': [u'0', [u'1']], u'meta': {u'status': u'ok', u'status\_code': 200}}

RedisApiClient.**hscan** redis docs for [hscan](http://redis.io/commands/hscan)

Requires one of these scopes: admin, read:hscan, scan:\*, read:\*

GET /HSCAN/a/?match=a

```
output: {u'data': [u'0', {u'a': u'1'}],
u'meta': {u'status': u'ok', u'status_code': 200}}
```
RedisApiClient.**zscan** redis docs for [zscan](http://redis.io/commands/zscan)

Requires one of these scopes: admin, read:zscan, scan:\*, read:\*

GET /ZSCAN/a/?match=a

```
output: {u'data': [u'0', [[u'a', 1.0]]],
u'meta': {u'status': u'ok', u'status_code': 200}}
```
### **Set Methods**

RedisApiClient.**sadd** redis docs for [sadd](http://redis.io/commands/sadd)

Requires one of these scopes: admin, write:\*, sets:\*, write:sadd

```
POST /SADD/a/
input: {u'values': [u'1', u'2', u'3']}
output: {u'data': 3, u'meta': {u'status': u'ok', u'status_code': 200}}
```
RedisApiClient.**smembers**

redis docs for [smembers](http://redis.io/commands/smembers)

Requires one of these scopes: admin, sets:\*, read:\*, read:smembers

```
GET /SMEMBERS/a/
output: {u'data': [u'1', u'3', u'2'], u'meta': {u'status': u'ok', u'status_code': 200}
˓→}
```
RedisApiClient.**scard** redis docs for [scard](http://redis.io/commands/scard)

Requires one of these scopes: admin, sets:\*, read:\*, read:scard

```
GET /SCARD/a/
output: {u'data': 3, u'meta': {u'status': u'ok', u'status_code': 200}}
```
RedisApiClient.**sdiff** redis docs for [sdiff](http://redis.io/commands/sdiff)

Requires one of these scopes: admin, read:sdiff, sets:\*, read:\*

```
GET /SDIFF/?key=a&key=b
output: {u'data': [u'1', u'3', u'2'], u'meta': {u'status': u'ok', u'status_code': 200}
˓→}
```
RedisApiClient.**sdiffstore** redis docs for [sdiffstore](http://redis.io/commands/sdiffstore)

Requires one of these scopes: admin, write:\*, write:sdiffstore, sets:\*

```
POST /SDIFFSTORE/
```

```
input: {u'dest': u'c', u'keys': [u'a', u'b']}
```
output: {u'data': 3, u'meta': {u'status': u'ok', u'status\_code': 200}}

RedisApiClient.**sinter** redis docs for [sinter](http://redis.io/commands/sinter)

Requires one of these scopes: admin, read:sinter, sets:\*, read:\*

```
GET /SINTER/?key=a&key=b
```

```
output: {u'data': [], u'meta': {u'status': u'ok', u'status_code': 200}}
```
### RedisApiClient.**sinterstore**

redis docs for [sinterstore](http://redis.io/commands/sinterstore)

Requires one of these scopes: admin, write:\*, write:sinterstore, sets:\*

```
POST /SINTERSTORE/
input: {u'dest': u'c', u'keys': [u'a', u'b']}
```
output: {u'data': 0, u'meta': {u'status': u'ok', u'status\_code': 200}}

#### RedisApiClient.**sismember**

redis docs for [sismember](http://redis.io/commands/sismember)

Requires one of these scopes: admin, read:sismember, sets:\*, read:\*

```
GET /SISMEMBER/a/1/
```
output: {u'data': **True**, u'meta': {u'status': u'ok', u'status\_code': 200}}

RedisApiClient.**smove**

redis docs for [smove](http://redis.io/commands/smove)

Requires one of these scopes: admin, write:smove, write:\*, sets:\*

POST /SMOVE/

input: {u'dst': u'b', u'src': u'a', u'value': u'a1'}

output: {u'data': **True**, u'meta': {u'status': u'ok', u'status\_code': 200}}

RedisApiClient.**spop**

redis docs for [spop](http://redis.io/commands/spop)

Requires one of these scopes: admin, write:\*, write:spop, sets:\*

```
POST /SPOP/a/
output: {u'data': u'2', u'meta': {u'status': u'ok', u'status_code': 200}}
```
RedisApiClient.**srandmember** redis docs for [srandmember](http://redis.io/commands/srandmember)

Requires one of these scopes: admin, read:srandmember, sets:\*, read:\*

```
GET /SRANDMEMBER/a/
```
output: {u'data': u'1', u'meta': {u'status': u'ok', u'status\_code': 200}}

RedisApiClient.**srem** redis docs for [srem](http://redis.io/commands/srem)

Requires one of these scopes: admin, write:srem, write:\*, sets:\*

DELETE /SREM/a/?value=5

output: {u'data': 0, u'meta': {u'status': u'ok', u'status\_code': 200}}

RedisApiClient.**sunion** redis docs for [sunion](http://redis.io/commands/sunion)

Requires one of these scopes: admin, sets:\*, read:\*, read:sunion

```
GET /SUNION/?key=a&key=b
output: {u'data': [u'1', u'3', u'2'], u'meta': {u'status': u'ok', u'status_code': 200}
˓→}
```
RedisApiClient.**sunionstore**

redis docs for [sunionstore](http://redis.io/commands/sunionstore)

Requires one of these scopes: admin, write:\*, sets:\*, write:sunionstore

POST /SUNIONSTORE/

```
input: {u'dest': u'c', u'keys': [u'a', u'b']}
output: {u'data': 3, u'meta': {u'status': u'ok', u'status_code': 200}}
```
### **Sorted Set Methods**

RedisApiClient.**zadd**

redis docs for [zadd](http://redis.io/commands/zadd)

Requires one of these scopes: admin, sorted\_sets:\*, write:\*, write:zadd

POST /ZADD/a/

```
input: {u'scores': [[u'a1', 1], [u'a2', 2], [u'a3', 3]]}
```
output: {u'data': 3, u'meta': {u'status': u'ok', u'status\_code': 200}}

RedisApiClient.**zcard**

redis docs for [zcard](http://redis.io/commands/zcard)

Requires one of these scopes: admin, sorted\_sets:\*, read:zcard, read:\*

```
GET /ZCARD/a/
output: {u'data': 3, u'meta': {u'status': u'ok', u'status_code': 200}}
```
RedisApiClient.**zcount**

redis docs for [zcount](http://redis.io/commands/zcount)

Requires one of these scopes: admin, sorted\_sets:\*, read:zcount, read:\*

```
GET /ZCOUNT/a/-inf/+inf/
```

```
output: {u'data': 3, u'meta': {u'status': u'ok', u'status_code': 200}}
```

```
RedisApiClient.zincrby
    redis docs for zincrby
```
Requires one of these scopes: admin, sorted\_sets:\*, write:\*, write:zincrby

```
POST /ZINCRBY/a/
```
input: {u'value': u'a2'}

output: {u'data': 3.0, u'meta': {u'status': u'ok', u'status\_code': 200}}

### RedisApiClient.**zinterstore**

redis docs for [zinterstore](http://redis.io/commands/zinterstore)

Requires one of these scopes: admin, sorted\_sets:\*, write:\*, write:zinterstore

POST /ZINTERSTORE/

```
input: {u'aggregate': u'MAX', u'dest': u'd', u'keys': [u'a', u'b', u'c']}
```
output: {u'data': 2, u'meta': {u'status': u'ok', u'status\_code': 200}}

#### <span id="page-29-0"></span>RedisApiClient.**zrange** redis docs for [zrange](http://redis.io/commands/zrange)

Requires one of these scopes: admin, sorted\_sets:\*, read:zrange, read:\*

```
GET /ZRANGE/d/0/-1/?withscores=1
```

```
output: {u'data': [[u'a3', 5.0], [u'a1', 6.0]],
u'meta': {u'status': u'ok', u'status_code': 200}}
```
#### RedisApiClient.**zrangebyscore**

redis docs for [zrangebyscore](http://redis.io/commands/zrangebyscore)

Requires one of these scopes: admin, sorted sets:\*, read:zrangebyscore, read:\*

```
GET /ZRANGEBYSCORE/a/2/4/?start=1&num=2
```
output: {u'data': [u'a3', u'a4'], u'meta': {u'status': u'ok', u'status\_code': 200}}

#### RedisApiClient.**zrevrangebyscore**

redis docs for [zrevrangebyscore](http://redis.io/commands/zrevrangebyscore)

Requires one of these scopes: admin, sorted\_sets:\*, read:zrevrangebyscore, read:\*

GET /ZREVRANGEBYSCORE/a/4/2/?start=1&num=2

```
output: {u'data': [u'a3', u'a2'], u'meta': {u'status': u'ok', u'status_code': 200}}
```
#### RedisApiClient.**zrank**

redis docs for [zrank](http://redis.io/commands/zrank)

Requires one of these scopes: admin, sorted\_sets:\*, read:zrank, read:\*

```
GET /ZRANK/a/a1/
```
output: {u'data': 0, u'meta': {u'status': u'ok', u'status\_code': 200}}

#### RedisApiClient.**zrevrank** redis docs for [zrevrank](http://redis.io/commands/zrevrank)

Requires one of these scopes: admin, sorted\_sets:\*, read:zrevrank, read:\*

```
GET /ZREVRANK/a/a1/
```
output: {u'data': 4, u'meta': {u'status': u'ok', u'status\_code': 200}}

#### RedisApiClient.**zrem** redis docs for [zrem](http://redis.io/commands/zrem)

Requires one of these scopes: admin, sorted\_sets:\*, write:\*, write:zrem

DELETE /ZREM/a/?value=a2

output: {u'data': 1, u'meta': {u'status': u'ok', u'status\_code': 200}}

#### RedisApiClient.**zremrangebyrank**

redis docs for [zremrangebyrank](http://redis.io/commands/zremrangebyrank)

Requires one of these scopes: admin, sorted\_sets:\*

```
DELETE /ZREMRANGEBYRANK/a/1/3/
```
output: {u'data': 3, u'meta': {u'status': u'ok', u'status\_code': 200}}

#### RedisApiClient.**zremrangebyscore**

redis docs for [zremrangebyscore](http://redis.io/commands/zremrangebyscore)

Requires one of these scopes: admin, sorted\_sets:\*

DELETE /ZREMRANGEBYSCORE/a/2/4/

output: {u'data': 3, u'meta': {u'status': u'ok', u'status\_code': 200}}

### RedisApiClient.**zrevrange**

redis docs for [zrevrange](http://redis.io/commands/zrevrange)

Requires one of these scopes: admin, sorted\_sets:\*, read:zrevrange, read:\*

```
GET /ZREVRANGE/a/0/1/
```
output: {u'data': [u'a3', u'a2'], u'meta': {u'status': u'ok', u'status\_code': 200}}

#### RedisApiClient.**zscore** redis docs for [zscore](http://redis.io/commands/zscore)

Requires one of these scopes: admin, sorted sets:\*, read:zscore, read:\*

```
GET /ZSCORE/a/a1/
```

```
output: {u'data': 1.0, u'meta': {u'status': u'ok', u'status_code': 200}}
```
RedisApiClient.**zunionstore** redis docs for [zunionstore](http://redis.io/commands/zunionstore)

Requires one of these scopes: admin, sorted\_sets:\*

POST /ZUNIONSTORE/ input: {u'aggregate': u'MAX', u'dest': u'd', u'keys': [u'a', u'b', u'c']}

output: {u'data': 4, u'meta': {u'status': u'ok', u'status\_code': 200}}

### **Hash Methods**

RedisApiClient.**hget**

redis docs for [hget](http://redis.io/commands/hget)

Requires one of these scopes: admin, hashes:\*, read:\*, read:hget

```
GET /HGET/a/2/
output: {u'data': None, u'meta': {u'status': u'ok', u'status_code': 200}}
```

```
RedisApiClient.hgetall
     redis docs for hgetall
```
Requires one of these scopes: admin, hashes:\*, read:\*, read:hgetall

```
output: {u'data': {u'a1': u'1', u'a2': u'2', u'a3': u'3'},
u'meta': {u'status': u'ok', u'status_code': 200}}
```
#### RedisApiClient.**hexists** redis docs for [hexists](http://redis.io/commands/hexists)

Requires one of these scopes: admin, hashes:\*, read:hexists, read:\*

```
GET /HEXISTS/a/1/
```
<span id="page-31-0"></span>GET /HGETALL/a/

output: {u'data': **True**, u'meta': {u'status': u'ok', u'status\_code': 200}}

RedisApiClient.**hdel** redis docs for [hdel](http://redis.io/commands/hdel)

Requires one of these scopes: admin, hashes:\*, write:\*, write:hdel

```
DELETE /HDEL/a/?key=2
output: {u'data': 1, u'meta': {u'status': u'ok', u'status_code': 200}}
```
RedisApiClient.**hincrby** redis docs for [hincrby](http://redis.io/commands/hincrby)

Requires one of these scopes: admin, hashes:\*, write:\*, write:hincrby

POST /HINCRBY/a/1/

```
output: {u'data': 1, u'meta': {u'status': u'ok', u'status_code': 200}}
```
RedisApiClient.**hincrbyfloat**

redis docs for [hincrbyfloat](http://redis.io/commands/hincrbyfloat)

Requires one of these scopes: admin, hashes:\*, write:\*, write:hincrbyfloat

```
POST /HINCRBY/a/1/
input: {u'amount': 2}
```
output: {u'data': 3, u'meta': {u'status': u'ok', u'status\_code': 200}}

RedisApiClient.**hkeys** redis docs for [hkeys](http://redis.io/commands/hkeys)

Requires one of these scopes: admin, hashes:\*, read:hkeys, read:\*

```
GET /HKEYS/a/
output: {u'data': [u'a1', u'a3', u'a2'],
u'meta': {u'status': u'ok', u'status_code': 200}}
```

```
RedisApiClient.hlen
```
redis docs for [hlen](http://redis.io/commands/hlen)

Requires one of these scopes: admin, hashes:\*, read:hlen, read:\*

```
GET /HLEN/a/
```
output: {u'data': 3, u'meta': {u'status': u'ok', u'status\_code': 200}}

RedisApiClient.**hset** redis docs for [hset](http://redis.io/commands/hset)

Requires one of these scopes: admin, hashes:\*, write:\*, write:hset

```
POST /HSET/a/2/
input: {u'value': u'5'}
```
output: {u'data': 0, u'meta': {u'status': u'ok', u'status\_code': 200}}

RedisApiClient.**hsetnx**

redis docs for [hsetnx](http://redis.io/commands/hsetnx)

Requires one of these scopes: admin, hashes:\*, write:\*, write:hsetnx

```
POST /HSETNX/a/
input: {u'key': u'1', u'value': u'1'}
output: {u'data': 1, u'meta': {u'status': u'ok', u'status_code': 200}}
```
RedisApiClient.**hmset**

redis docs for [hmset](http://redis.io/commands/hmset)

Requires one of these scopes: admin, hashes:\*, write:\*, write:hmset

```
POST /HMSET/a/
input: {u'mapping': {u'a1': u'1', u'a2': u'2', u'a3': u'3'}}
output: {u'data': True, u'meta': {u'status': u'ok', u'status_code': 200}}
```
RedisApiClient.**hmget** redis docs for [hmget](http://redis.io/commands/hmget)

Requires one of these scopes: admin, hashes:\*, read:hmget, read:\*

```
GET /HMGET/a/?key=a&key=b&key=c
output: {u'data': [u'1', u'2', u'3'], u'meta': {u'status': u'ok', u'status_code': 200}
˓→}
```
RedisApiClient.**hvals** redis docs for [hvals](http://redis.io/commands/hvals)

GET /HVALS/a/

Requires one of these scopes: admin, hashes:\*, read:hvals, read:\*

```
output: {u'data': [u'1', u'3', u'2'], u'meta': {u'status': u'ok', u'status_code': 200}
˓→}
```
Python Module Index

<span id="page-34-0"></span>l

lark.redis.client, [7](#page-10-2)

### Index

### A

append (lark.redis.client.RedisApiClient attribute), [13](#page-16-0)

### B

bgrewriteaof (lark.redis.client.RedisApiClient attribute),

[7](#page-10-3) bgsave (lark.redis.client.RedisApiClient attribute), [8](#page-11-0) bitcount (lark.redis.client.RedisApiClient attribute), [13](#page-16-0) bitop (lark.redis.client.RedisApiClient attribute), [13](#page-16-0) blpop (lark.redis.client.RedisApiClient attribute), [18](#page-21-0) brpop (lark.redis.client.RedisApiClient attribute), [18](#page-21-0) brpoplpush (lark.redis.client.RedisApiClient attribute), [19](#page-22-0)

# C

client\_getname (lark.redis.client.RedisApiClient attribute), [8](#page-11-0)

client kill (lark.redis.client.RedisApiClient attribute), [8](#page-11-0) client\_list (lark.redis.client.RedisApiClient attribute), [7](#page-10-3) client setname (lark.redis.client.RedisApiClient attribute), [8](#page-11-0)

config\_get (lark.redis.client.RedisApiClient attribute), [8](#page-11-0) config\_resetstat (lark.redis.client.RedisApiClient attribute), [10](#page-13-0)

config\_set (lark.redis.client.RedisApiClient attribute), [9](#page-12-0)

# D

dbsize (lark.redis.client.RedisApiClient attribute), [10](#page-13-0) debug\_object (lark.redis.client.RedisApiClient attribute), [10](#page-13-0) delete (lark.redis.client.RedisApiClient attribute), [14](#page-17-0)

dump (lark.redis.client.RedisApiClient attribute), [14](#page-17-0)

# E

echo (lark.redis.client.RedisApiClient attribute), [12](#page-15-0) exists (lark.redis.client.RedisApiClient attribute), [14](#page-17-0) expire (lark.redis.client.RedisApiClient attribute), [14](#page-17-0) expireat (lark.redis.client.RedisApiClient attribute), [14](#page-17-0)

# F

flushall (lark.redis.client.RedisApiClient attribute), [10](#page-13-0) flushdb (lark.redis.client.RedisApiClient attribute), [10](#page-13-0)

### G

get (lark.redis.client.RedisApiClient attribute), [12](#page-15-0) getbit (lark.redis.client.RedisApiClient attribute), [15](#page-18-0) getrange (lark.redis.client.RedisApiClient attribute), [16](#page-19-0) getset (lark.redis.client.RedisApiClient attribute), [16](#page-19-0)

### H

hdel (lark.redis.client.RedisApiClient attribute), [28](#page-31-0) hexists (lark.redis.client.RedisApiClient attribute), [28](#page-31-0) hget (lark.redis.client.RedisApiClient attribute), [27](#page-30-0) hgetall (lark.redis.client.RedisApiClient attribute), [27](#page-30-0) hincrby (lark.redis.client.RedisApiClient attribute), [28](#page-31-0) hincrbyfloat (lark.redis.client.RedisApiClient attribute), [28](#page-31-0)

hkeys (lark.redis.client.RedisApiClient attribute), [28](#page-31-0) hlen (lark.redis.client.RedisApiClient attribute), [28](#page-31-0) hmget (lark.redis.client.RedisApiClient attribute), [29](#page-32-0) hmset (lark.redis.client.RedisApiClient attribute), [29](#page-32-0) hscan (lark.redis.client.RedisApiClient attribute), [22](#page-25-0) hset (lark.redis.client.RedisApiClient attribute), [29](#page-32-0) hsetnx (lark.redis.client.RedisApiClient attribute), [29](#page-32-0) hvals (lark.redis.client.RedisApiClient attribute), [29](#page-32-0)

### I

incr (lark.redis.client.RedisApiClient attribute), [16](#page-19-0) incrbyfloat (lark.redis.client.RedisApiClient attribute), [16](#page-19-0) info (lark.redis.client.RedisApiClient attribute), [11](#page-14-0)

### K

keys (lark.redis.client.RedisApiClient attribute), [16](#page-19-0)

### L

lark.redis.client (module), [7](#page-10-3)

lastsave (lark.redis.client.RedisApiClient attribute), [10](#page-13-0) lindex (lark.redis.client.RedisApiClient attribute), [19](#page-22-0)

linsert (lark.redis.client.RedisApiClient attribute), [19](#page-22-0) llen (lark.redis.client.RedisApiClient attribute), [19](#page-22-0) lpop (lark.redis.client.RedisApiClient attribute), [19](#page-22-0) lpush (lark.redis.client.RedisApiClient attribute), [19](#page-22-0) lpushx (lark.redis.client.RedisApiClient attribute), [20](#page-23-0) lrange (lark.redis.client.RedisApiClient attribute), [20](#page-23-0) lrem (lark.redis.client.RedisApiClient attribute), [20](#page-23-0) lset (lark.redis.client.RedisApiClient attribute), [20](#page-23-0) ltrim (lark.redis.client.RedisApiClient attribute), [20](#page-23-0)

### M

mget (lark.redis.client.RedisApiClient attribute), [16](#page-19-0) mset (lark.redis.client.RedisApiClient attribute), [16](#page-19-0) msetnx (lark.redis.client.RedisApiClient attribute), [17](#page-20-0)

### P

persist (lark.redis.client.RedisApiClient attribute), [15](#page-18-0) pexpire (lark.redis.client.RedisApiClient attribute), [15](#page-18-0) pexpireat (lark.redis.client.RedisApiClient attribute), [15](#page-18-0) ping (lark.redis.client.RedisApiClient attribute), [12](#page-15-0) psetex (lark.redis.client.RedisApiClient attribute), [15](#page-18-0) pttl (lark.redis.client.RedisApiClient attribute), [15](#page-18-0)

# R

randomkey (lark.redis.client.RedisApiClient attribute), [12](#page-15-0) rename (lark.redis.client.RedisApiClient attribute), [17](#page-20-0) renamenx (lark.redis.client.RedisApiClient attribute), [17](#page-20-0) restore (lark.redis.client.RedisApiClient attribute), [14](#page-17-0) rpop (lark.redis.client.RedisApiClient attribute), [20](#page-23-0) rpoplpush (lark.redis.client.RedisApiClient attribute), [21](#page-24-0) rpush (lark.redis.client.RedisApiClient attribute), [21](#page-24-0) rpushx (lark.redis.client.RedisApiClient attribute), [21](#page-24-0)

# S

sadd (lark.redis.client.RedisApiClient attribute), [22](#page-25-0) save (lark.redis.client.RedisApiClient attribute), [10](#page-13-0) scan (lark.redis.client.RedisApiClient attribute), [22](#page-25-0) scard (lark.redis.client.RedisApiClient attribute), [23](#page-26-0) sdiff (lark.redis.client.RedisApiClient attribute), [23](#page-26-0) sdiffstore (lark.redis.client.RedisApiClient attribute), [23](#page-26-0) set (lark.redis.client.RedisApiClient attribute), [13](#page-16-0) setbit (lark.redis.client.RedisApiClient attribute), [13](#page-16-0) setex (lark.redis.client.RedisApiClient attribute), [17](#page-20-0) setnx (lark.redis.client.RedisApiClient attribute), [17](#page-20-0) setrange (lark.redis.client.RedisApiClient attribute), [18](#page-21-0) sinter (lark.redis.client.RedisApiClient attribute), [23](#page-26-0) sinterstore (lark.redis.client.RedisApiClient attribute), [23](#page-26-0) sismember (lark.redis.client.RedisApiClient attribute), [23](#page-26-0) smembers (lark.redis.client.RedisApiClient attribute), [22](#page-25-0) smove (lark.redis.client.RedisApiClient attribute), [24](#page-27-0) sort (lark.redis.client.RedisApiClient attribute), [21](#page-24-0) spop (lark.redis.client.RedisApiClient attribute), [24](#page-27-0) srandmember (lark.redis.client.RedisApiClient attribute), srem (lark.redis.client.RedisApiClient attribute), [24](#page-27-0) sscan (lark.redis.client.RedisApiClient attribute), [22](#page-25-0) strlen (lark.redis.client.RedisApiClient attribute), [18](#page-21-0) substr (lark.redis.client.RedisApiClient attribute), [18](#page-21-0) sunion (lark.redis.client.RedisApiClient attribute), [24](#page-27-0) sunionstore (lark.redis.client.RedisApiClient attribute), [24](#page-27-0)

### T

ttl (lark.redis.client.RedisApiClient attribute), [14](#page-17-0) type (lark.redis.client.RedisApiClient attribute), [18](#page-21-0)

# Z

zadd (lark.redis.client.RedisApiClient attribute), [25](#page-28-0) zcard (lark.redis.client.RedisApiClient attribute), [25](#page-28-0) zcount (lark.redis.client.RedisApiClient attribute), [25](#page-28-0) zincrby (lark.redis.client.RedisApiClient attribute), [25](#page-28-0) zinterstore (lark.redis.client.RedisApiClient attribute), [25](#page-28-0) zrange (lark.redis.client.RedisApiClient attribute), [25](#page-28-0) zrangebyscore (lark.redis.client.RedisApiClient attribute), [26](#page-29-0) zrank (lark.redis.client.RedisApiClient attribute), [26](#page-29-0) zrem (lark.redis.client.RedisApiClient attribute), [26](#page-29-0) zremrangebyrank (lark.redis.client.RedisApiClient

attribute), [26](#page-29-0)

zremrangebyscore (lark.redis.client.RedisApiClient attribute), [27](#page-30-0)

zrevrange (lark.redis.client.RedisApiClient attribute), [27](#page-30-0) zrevrangebyscore (lark.redis.client.RedisApiClient attribute), [26](#page-29-0)

zrevrank (lark.redis.client.RedisApiClient attribute), [26](#page-29-0) zscan (lark.redis.client.RedisApiClient attribute), [22](#page-25-0) zscore (lark.redis.client.RedisApiClient attribute), [27](#page-30-0) zunionstore (lark.redis.client.RedisApiClient attribute),

[27](#page-30-0)